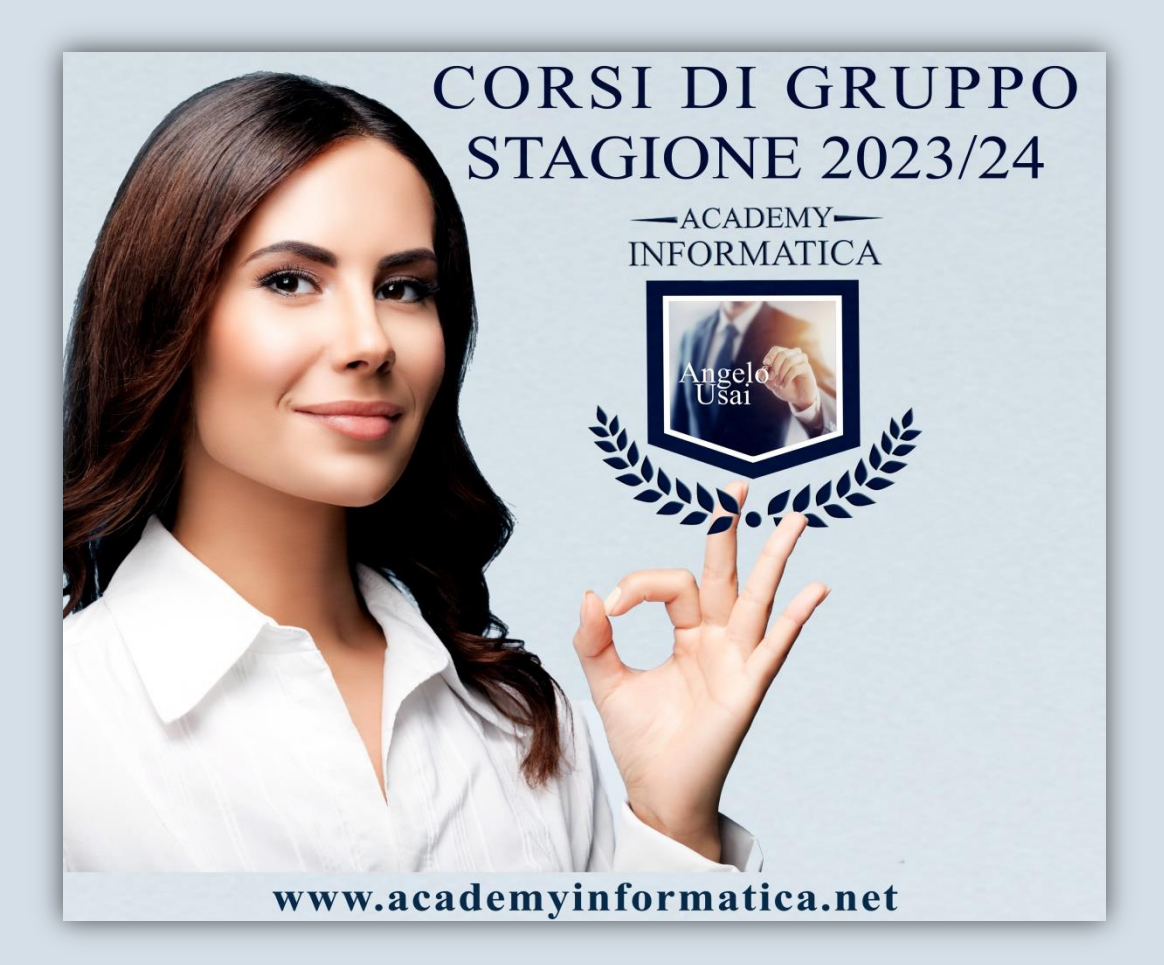

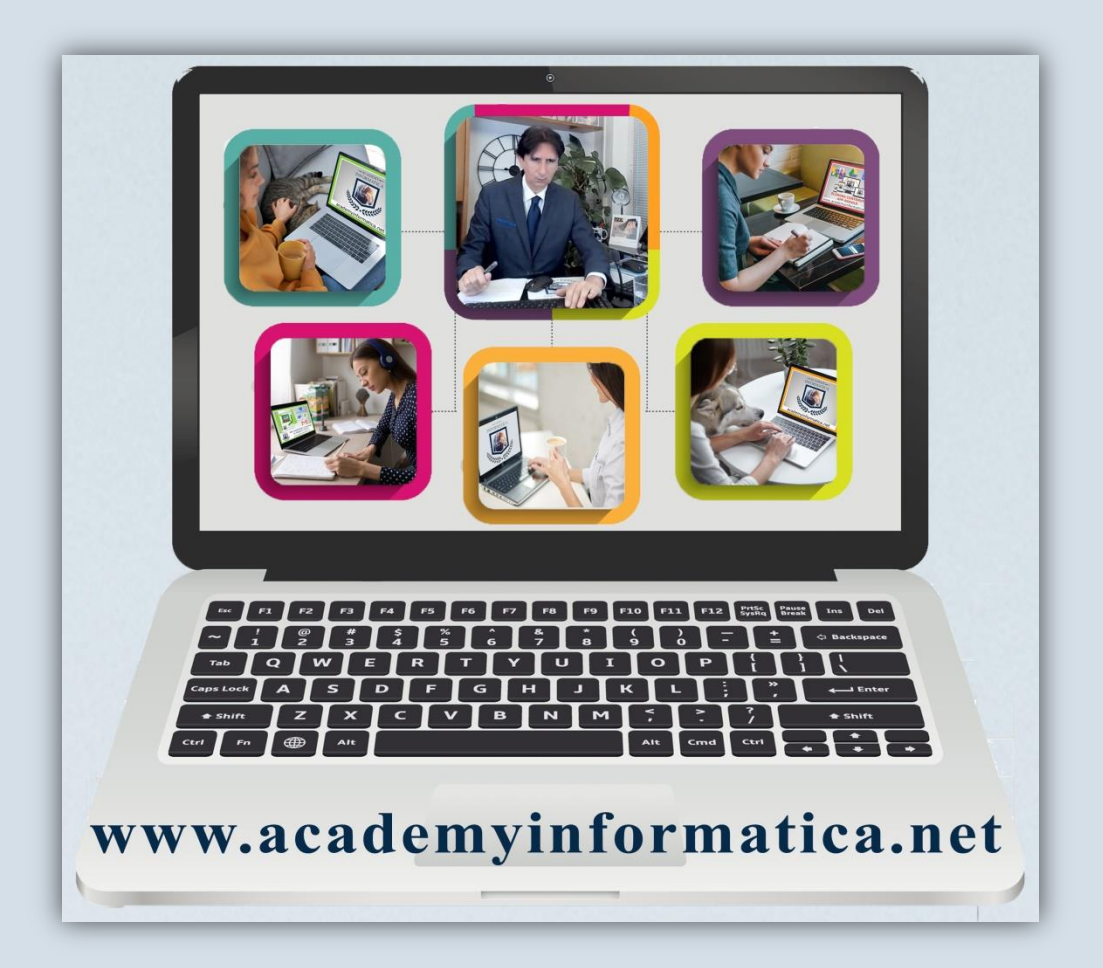

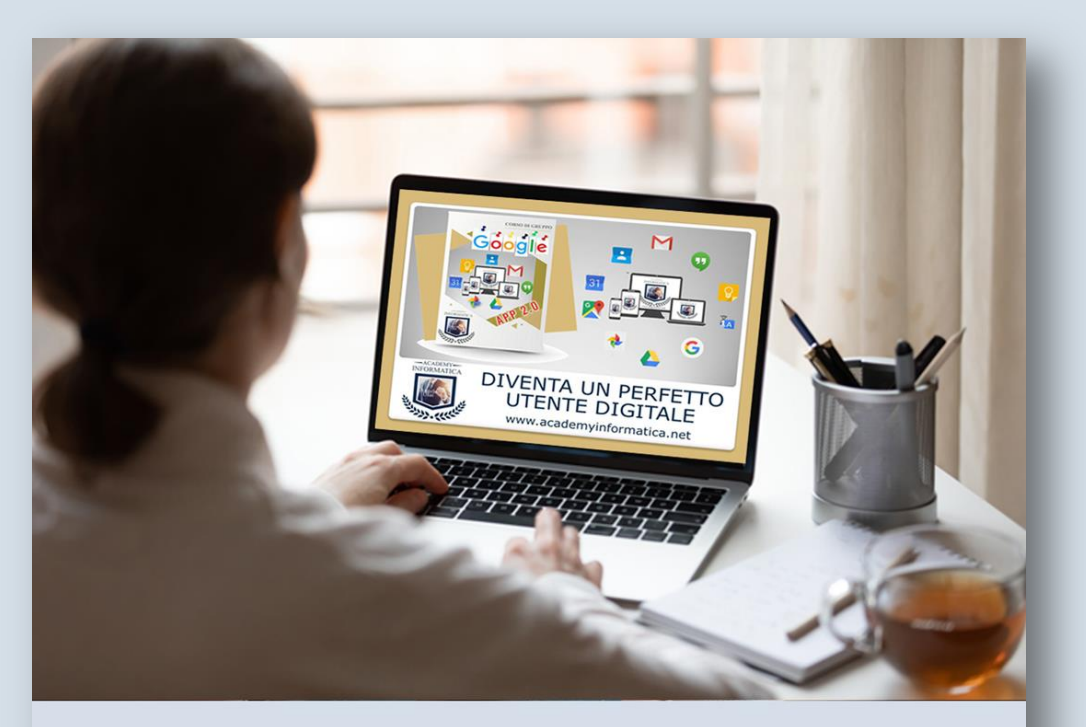

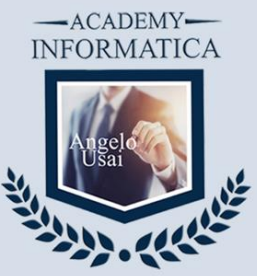

## Impara con il Tuo P.C. partecipando da casa

Segui interattivamente la lezione<br>con un semplice clic sulla tua mail senza installare nessun programma www.academyinformatica.net

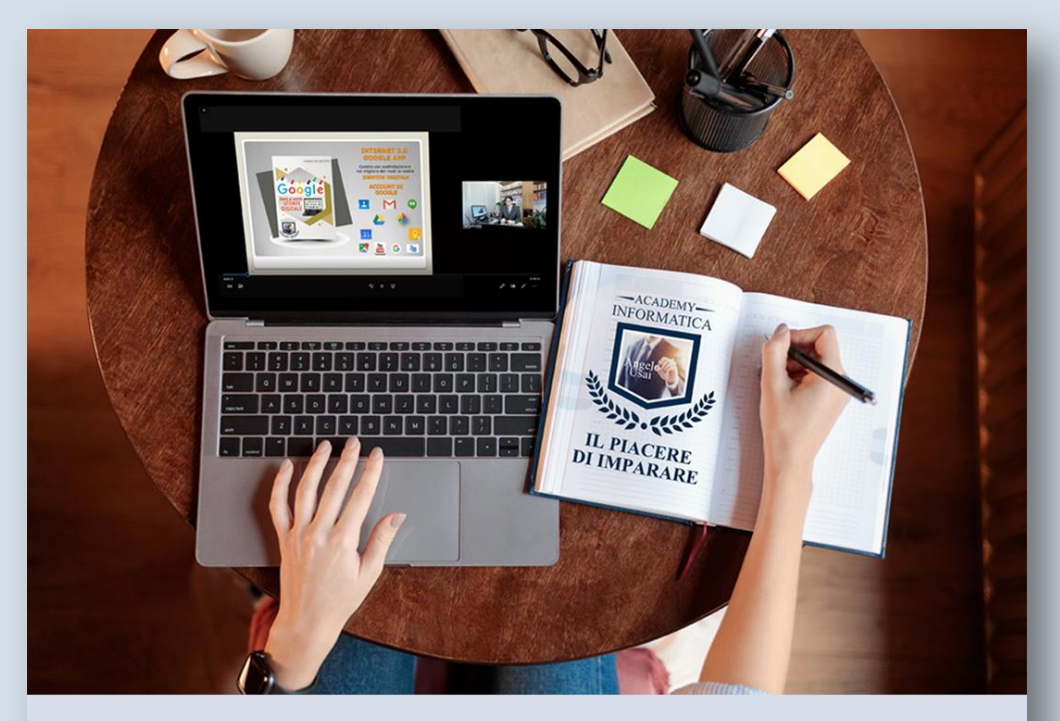

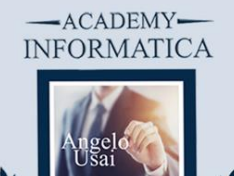

# Ripassa le lezioni quando e quante volte desideri

In qualsiasi momento della giornata potrai rivedere le registrazioni video di tutte le lezioni già svolte www.academyinformatica.net

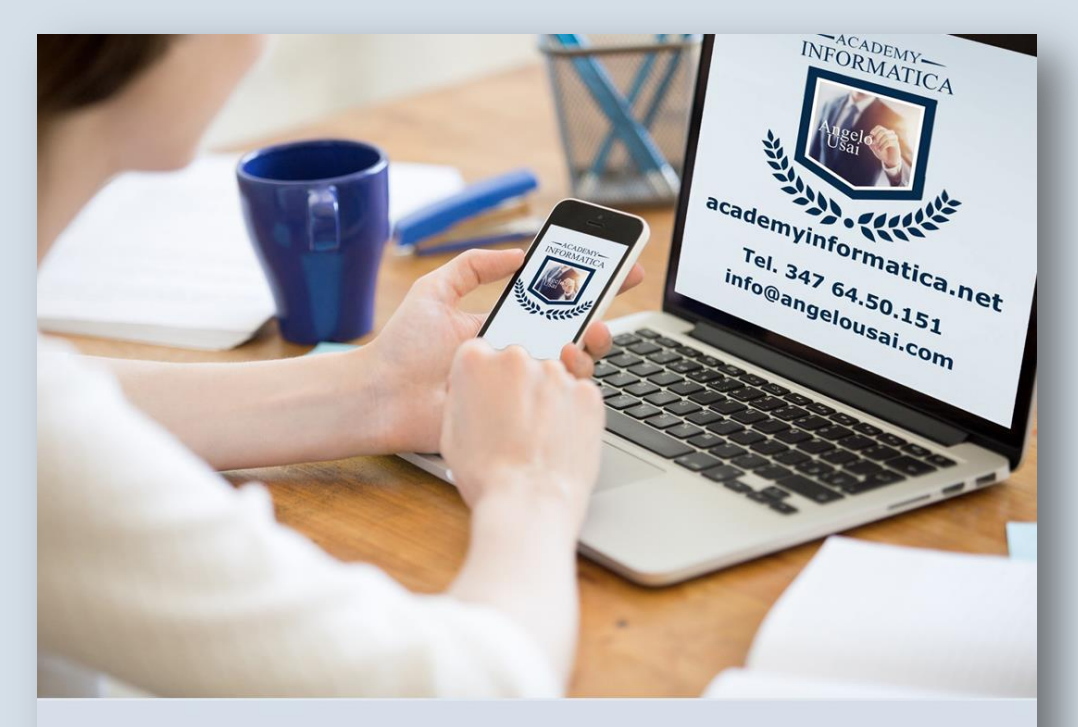

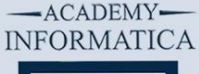

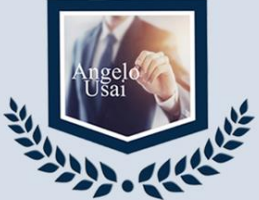

## Contatto costante e diretto con Angelo Usai

Per tutta la durata del Corso potrai interagire con il docente per chiarimenti, consigli e suggerimenti www.academyinformatica.net

### **CORSI DI INFORMATICA STAGIONE 2023 /24**

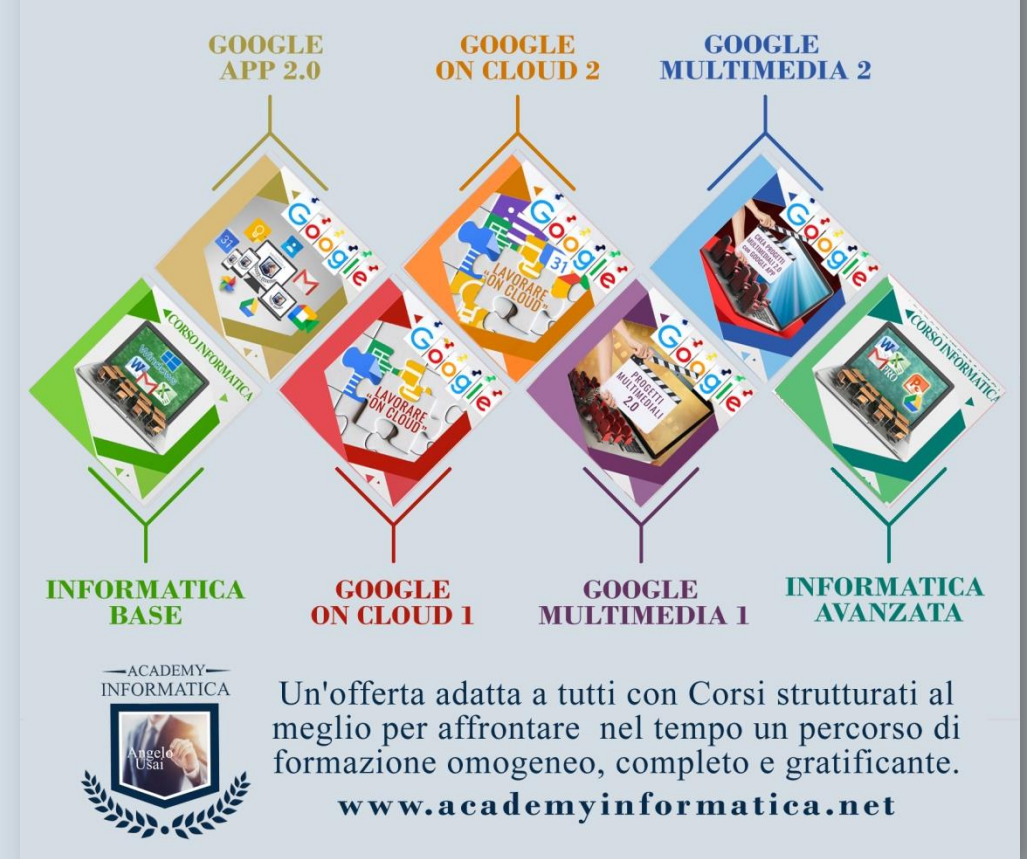

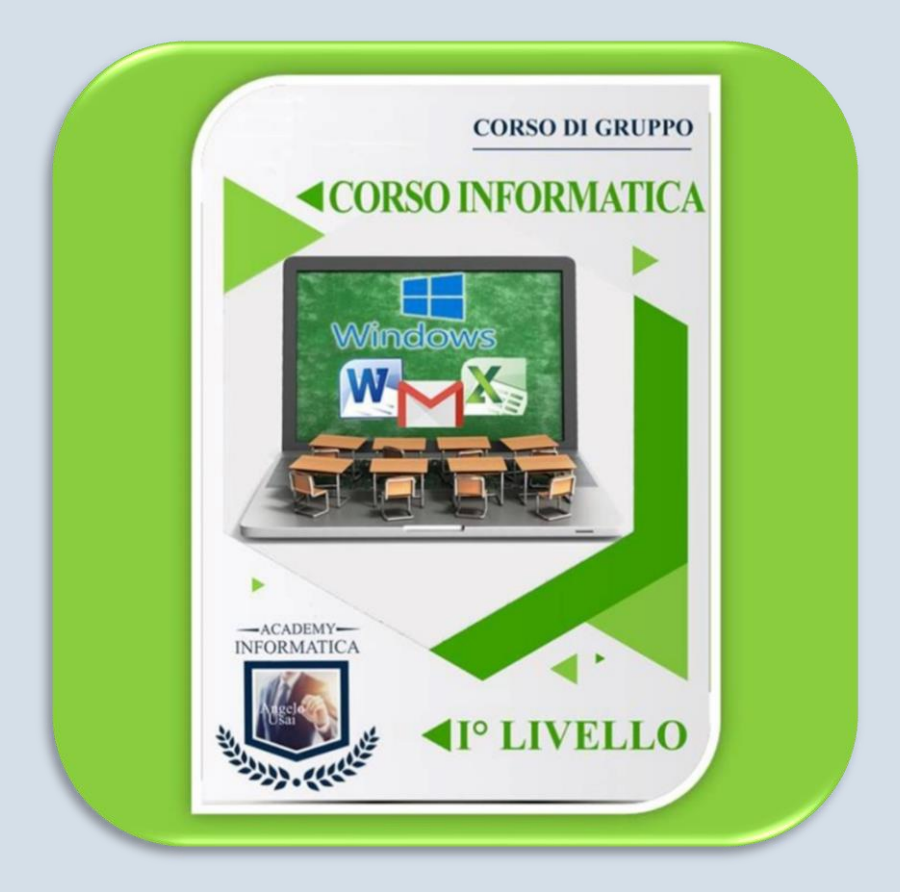

**Il Corso per chi vuole iniziare o "riprendere" a utilizzare bene il proprio P.C. partendo dalle basi e senza dare niente di scontato. Ideale per chi deve rapportarsi quotidianamente "senza più stress" con l'informatica sia in ambito lavorativo che famigliare.** 

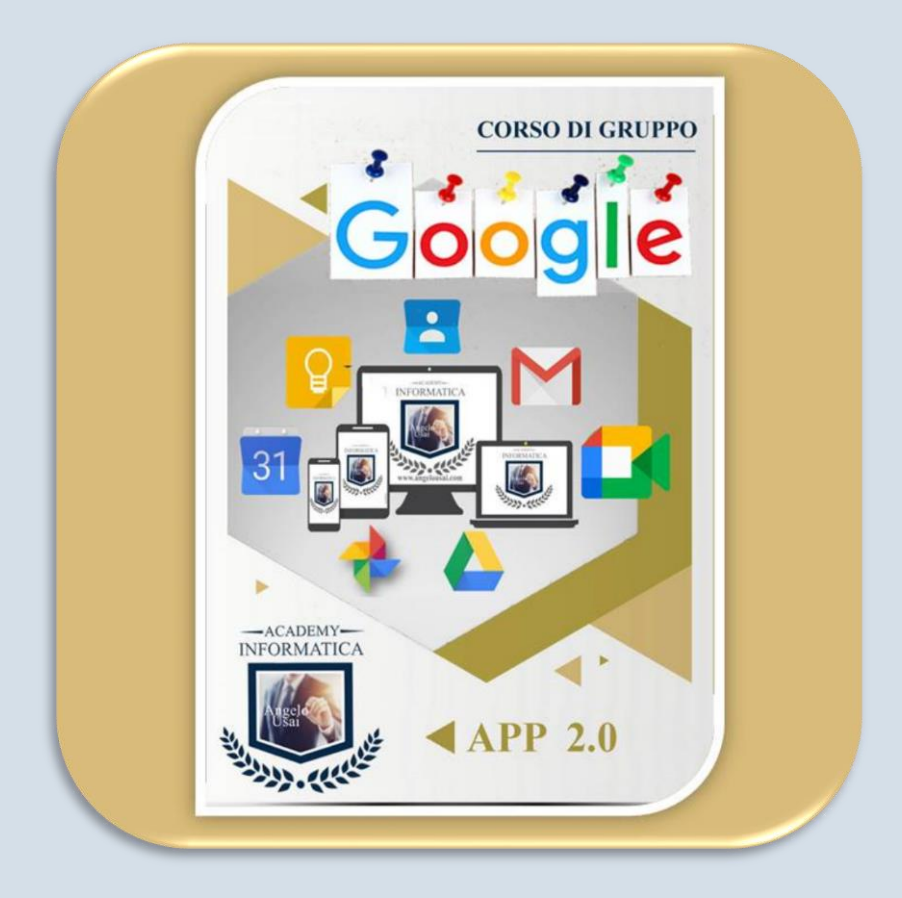

**Il Corso per chi vuole diventare un vero utente digitale in grado di padroneggiare al meglio gli strumenti che Internet mette a disposizione sia sul P.C. che su SmartPhone e Tablet e che ormai sono parte indispensabile del nostro quotidiano.**

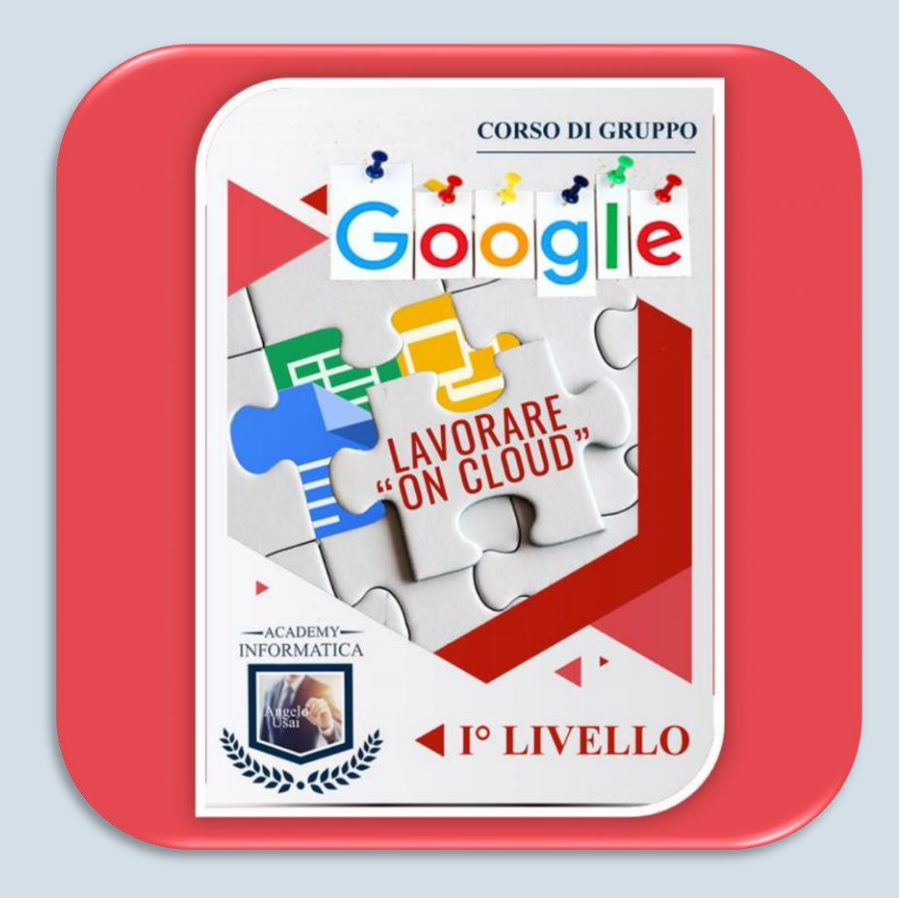

**Il Corso per imparare, da qualsiasi postazione fissa o mobile, a creare, gestire e condividere tutti i propri lavori (testi digitali, fogli di calcolo e archiviazione dati, presentazioni multimediali) su Internet, diventando un perfetto utente digitale.**

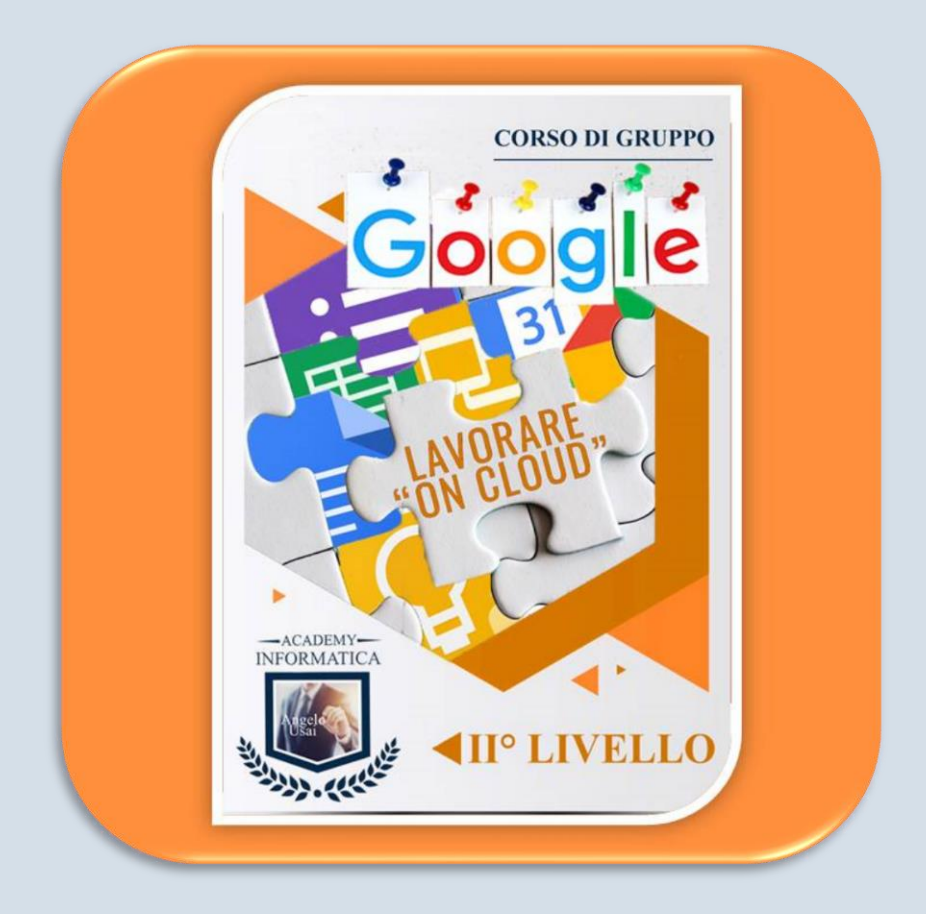

**Il Corso che integra al meglio i programmi dell'Office di Google (Documenti, Fogli e Presentazioni) con i dati e i contenuti multimediali delle APP utilizzate nel quotidiano, per realizzare e gestire qualsiasi tipo di lavoro sulla "nuvola di Internet"**

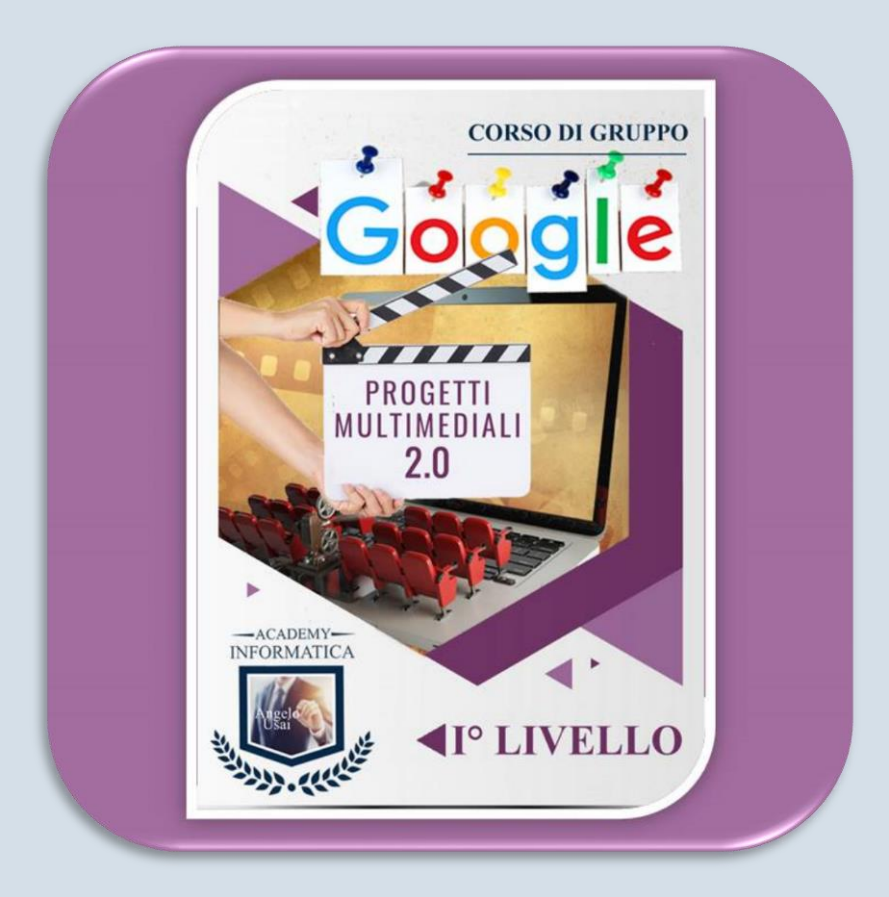

**Il Corso per chi vuole imparare a organizzare e gestire il proprio materiale (foto, video, audio) presente su P.C. e Smartphone, realizzando progetti multimediali adatti a qualsiasi piattaforma. Ideale anche per progettare e gestire Siti Web interattivi 2.0**

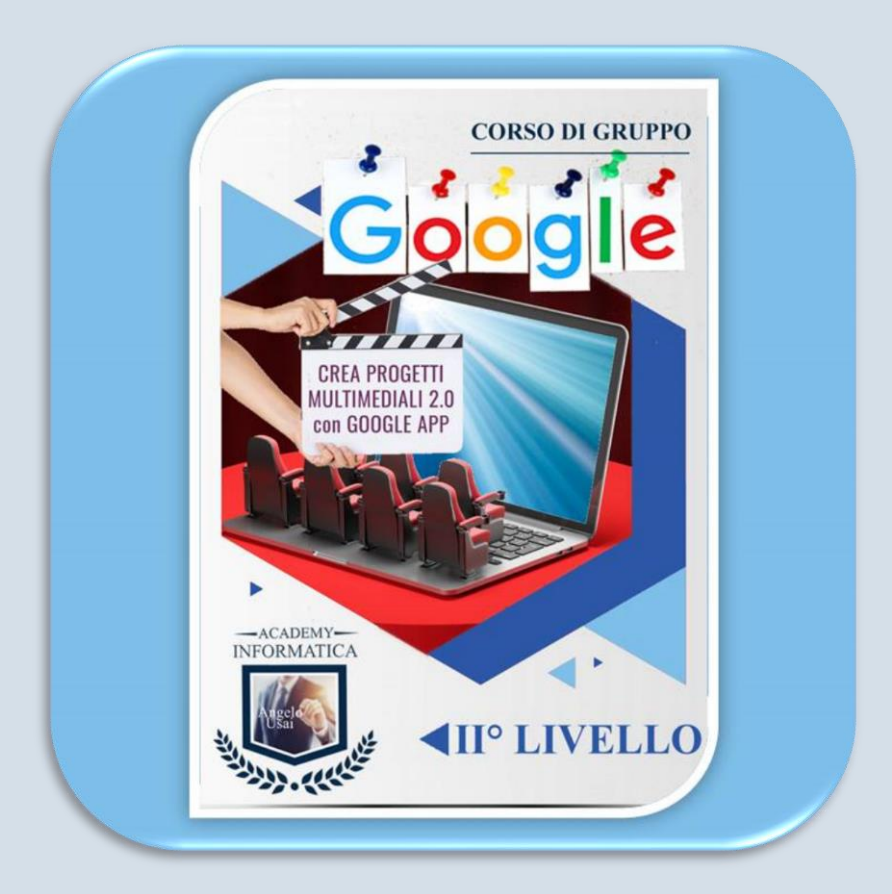

**Il Corso, naturale prosecuzione del I° Livello, per sfruttare al meglio i Software e le App Multimediali 2.0 di Google creando progetti multimediali spendibili sia in ambito lavorativo che famigliare e che vi farà trasformare l'informatica in una passione!**

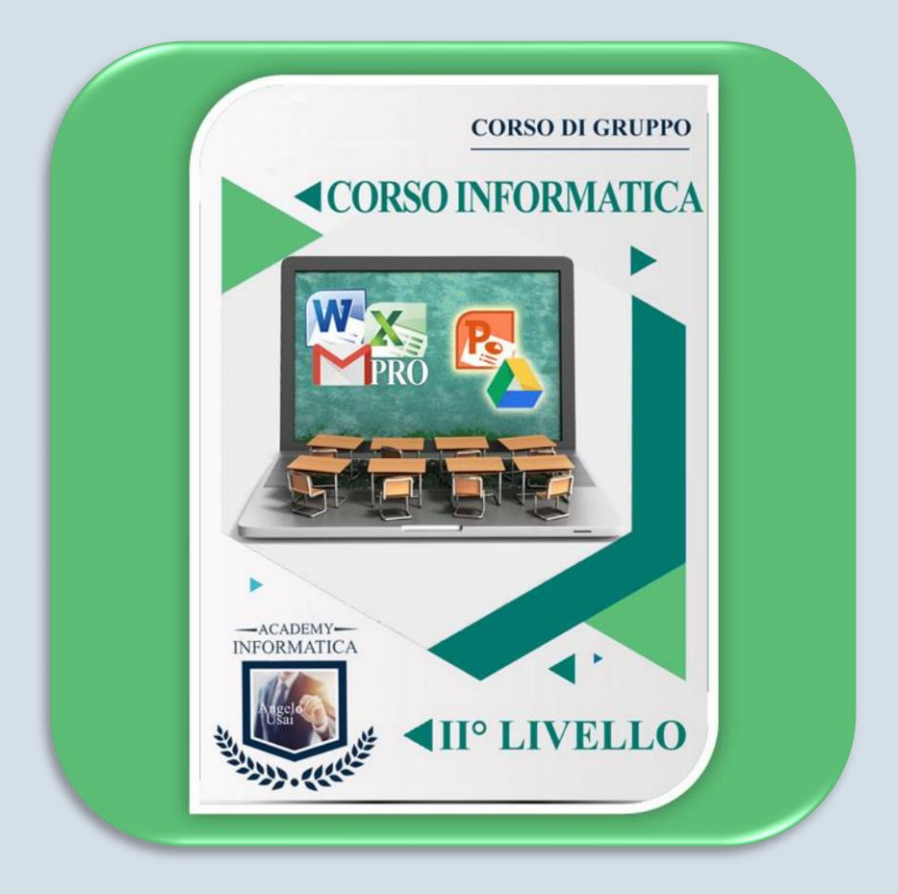

**Il Corso per chi utilizza già il P.C. nel quotidiano lavorativo e famigliare ed ambisce a fare un salto di qualità, imparando a sfruttare al meglio le potenzialità dell'informatica professionale.**

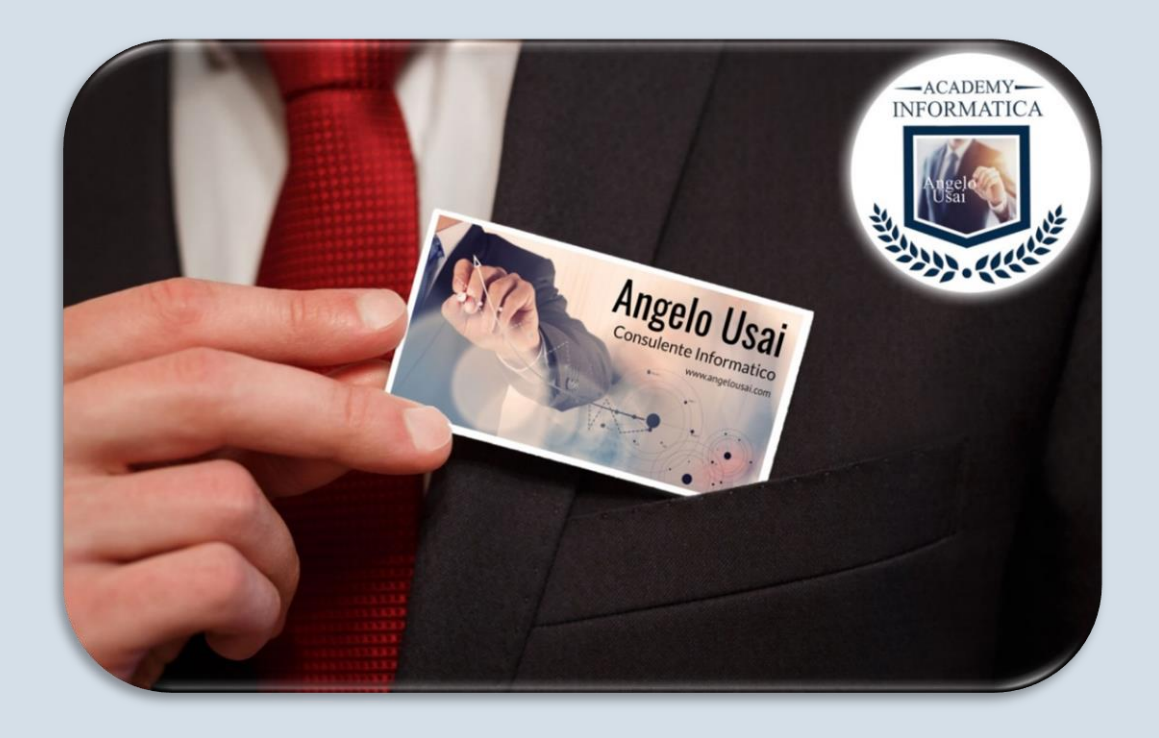

#### **HAI BISOGNO DI UN CONSIGLIO?**

Chiamami al numero 347 64.50.151, ti risponderò personalmente e potremo valutare insieme il Corso più adatto alle tue esigenze. Il numero è sempre attivo dalle 08:00 alle 20:00 tutti i giorni, festivi compresi.

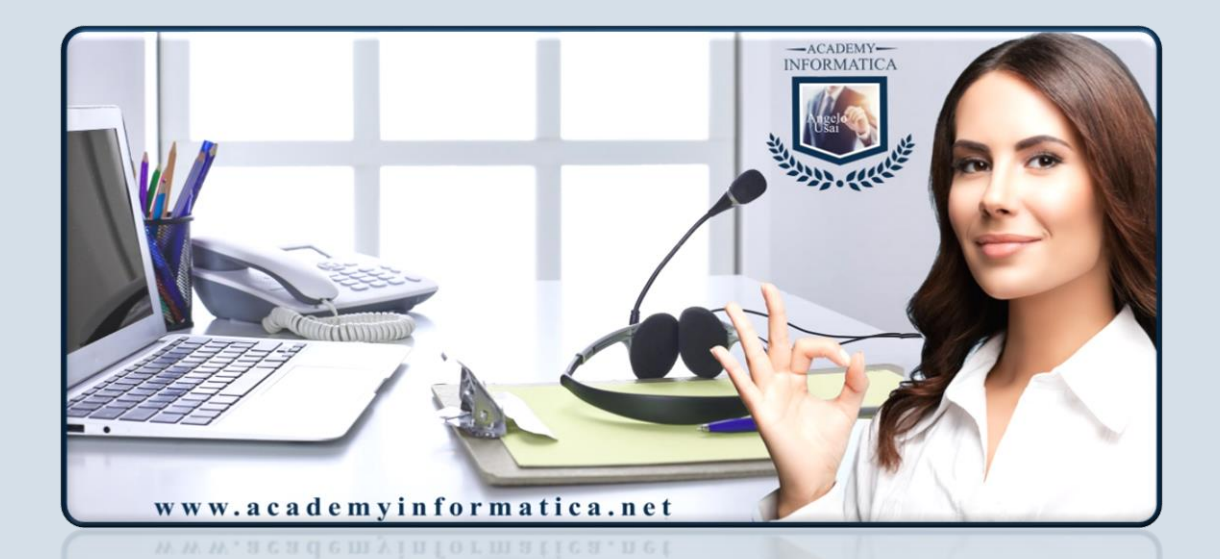

**Prima dell'inizio del Corso, tutti gli iscritti saranno seguiti personalmente con prove di collegamento personalizzate ed eventuali risoluzioni di problematiche tecniche, per consentire di partecipare nel miglior modo possibile.**

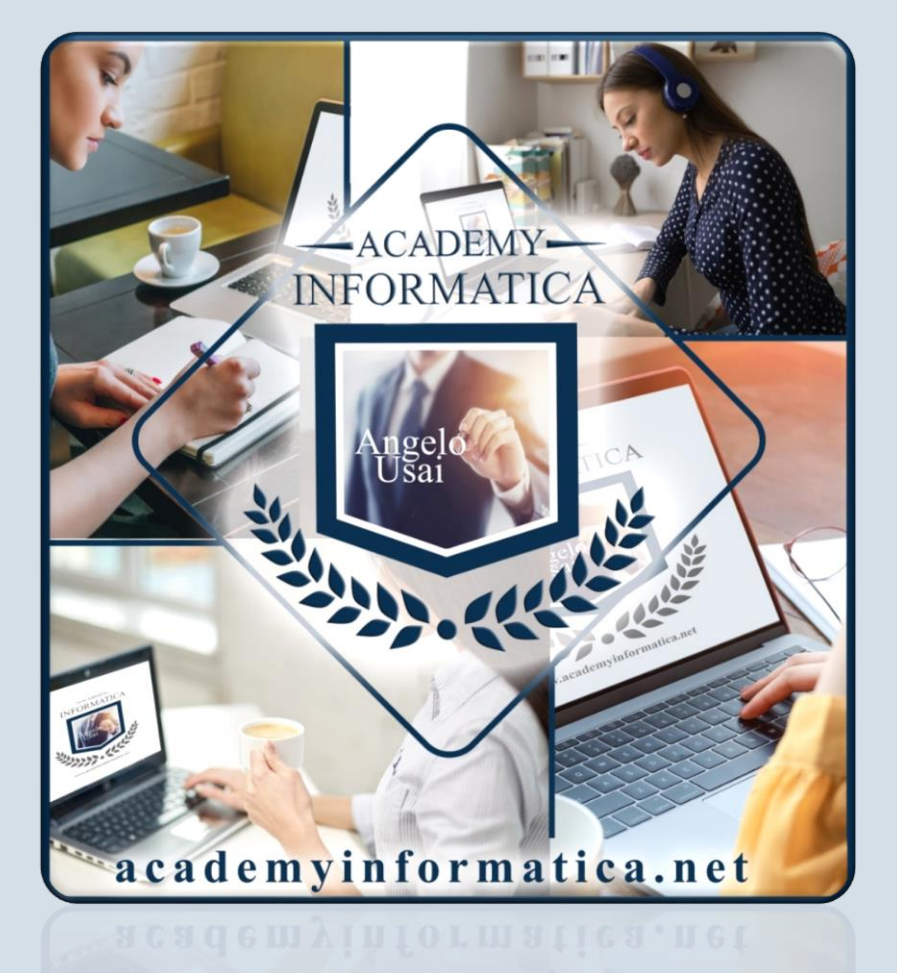

## **Tel. 347 64.50.151 Email: info@angelousai.com**